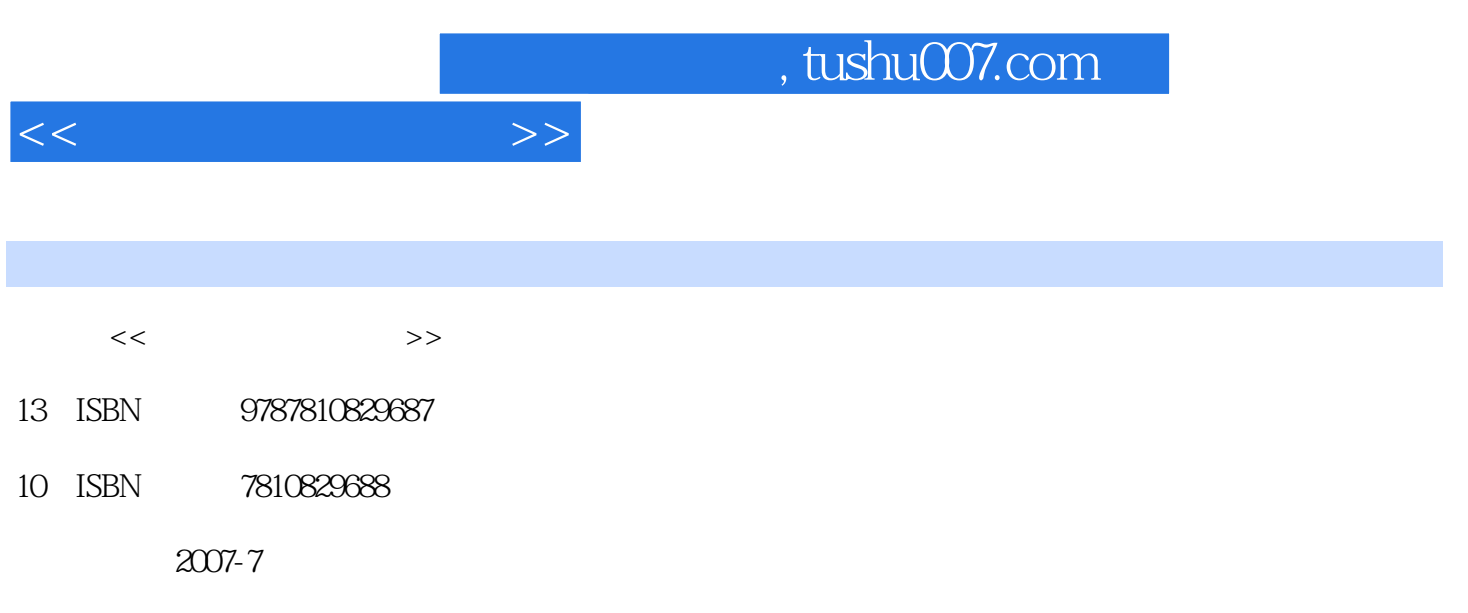

PDF

## 更多资源请访问:http://www.tushu007.com

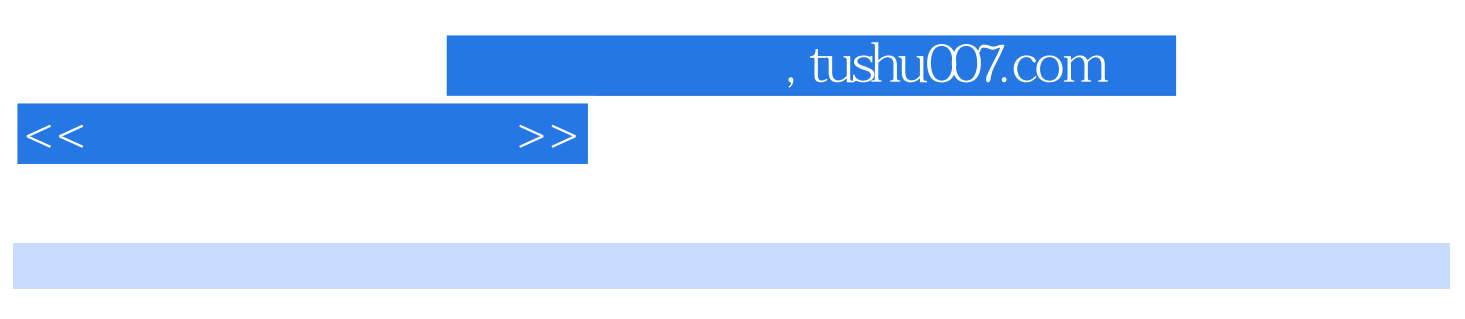

After Effects 7 Adobe

After Effects 7

 $S\!M$ PTE

 $\centering \label{thm:1}$  After Effects7  $\centering$ 

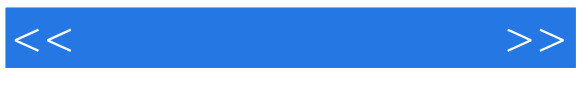

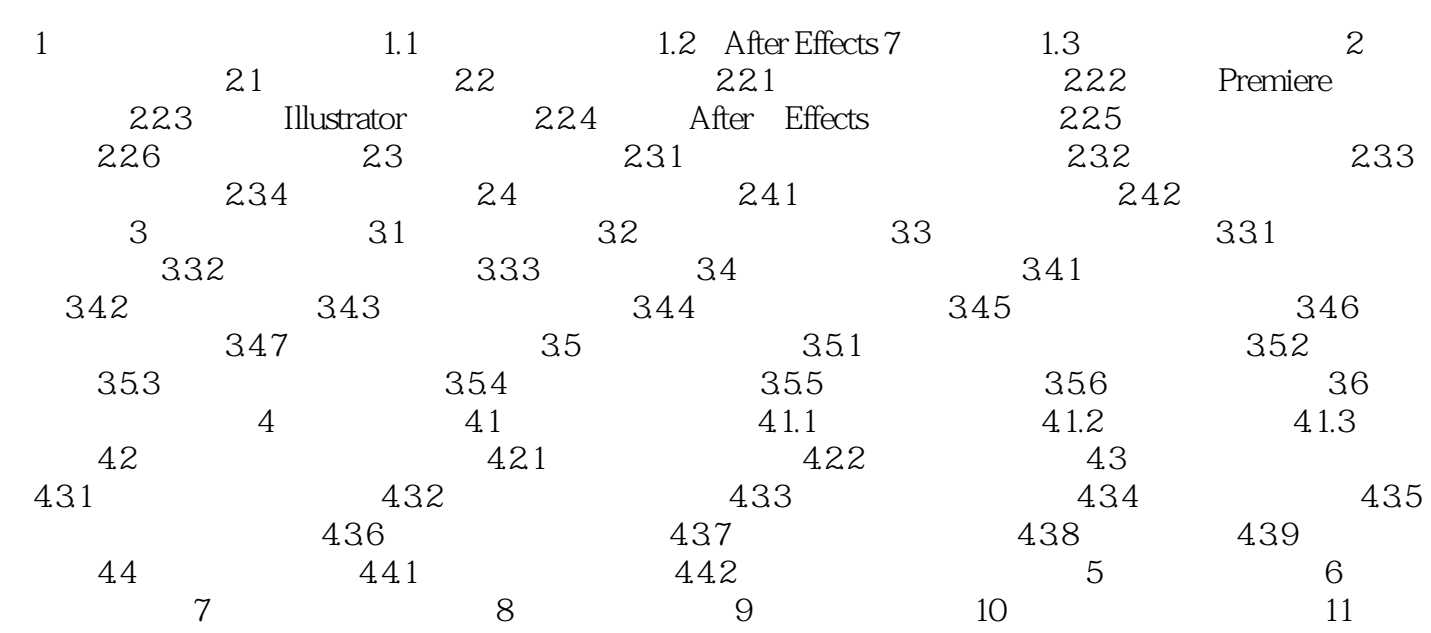

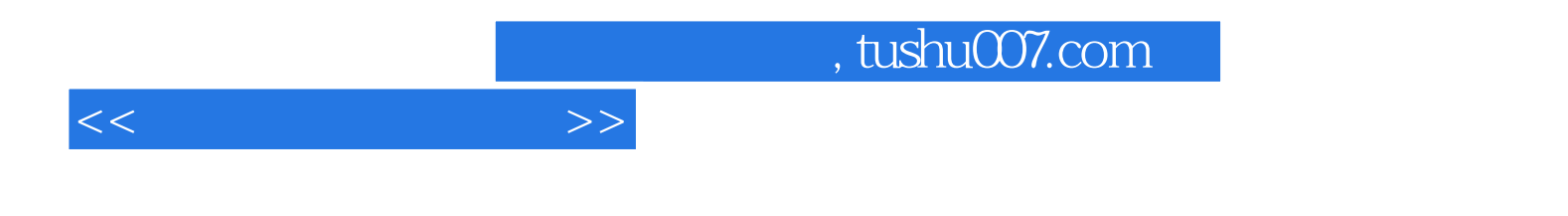

本站所提供下载的PDF图书仅提供预览和简介,请支持正版图书。

更多资源请访问:http://www.tushu007.com